# PavaPro360™ Bluetooth remote control

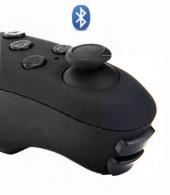

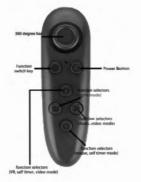

## PavaPro360 Virtual Reality Bluetooth Controller Note: Not all apps are compatible with Bluetooth remote.

1.Remove cover from bottom of controller and insert 2 AAA batteries (included).

2. Hold down the power button for 3 seconds to turn on the controller. Repeatwhen you turn off, 3. For the first time, it should start blinking. This means it is ready to pair with a device Scan for Bluetooth devices from your device and choose "VR Box".

Note: To connect the remote to a new device, the old device should be out of range or the Bluetooth should be turned off on the device Restart the remote and the remote will go into pair ing mode after 5 seconds.

#### Android Instructions:

LED will stop blinking when devices are paired.

- The Switch on the side of the remote should be switched to Android.
   The device mode can be changed based on the function of the remote.
- To change mode, press and hold @then press any key (A/B/C/D).

- @+A Music and Video Mode (One handed)
  Up/Down=Volume up/Down
  Left/Right=Next Track/Previous Track
  - C/D=Volume Up/Down
    A=Play/Pause
    RI-Back
- e+B Horizontal Game Mode (Two Handed)
  Controls app dependent
- @+C Vertical Game Mode (One Handed)
  Controlsann dependent
- @+D Mouse Mode (One Handed)
  360'Rocker=Mouse Movement
  C/D=VolumeUp/Down
  L1= Select (Screen Press)

#### Apple IOS Instructions:

- 1. The switch on the side of the remote should be switched to IOS.
- The device mode can be changed based on the function of the remote
- To change mode, press and hold @ then press any key (A/B/C).

For A d dition all help please visit our website at http://supportin dem an dsoftware com to view FAQs or to contadus via live chator email or call us at 708-349-1400.

### **Technical Specifications**

Product Model: Bluetooth Control

Product size: 118 x 33 x 42mm

Wireless protocol: Bluetooth 4 compliant
Support system: Android/ iOS/ PC

Battery: R03 1.5 7 volt battery 2 Requires: 2 AAA Batteries

Continuous game time: About 40-50 hours

te mode can be changed based on the function of the remote